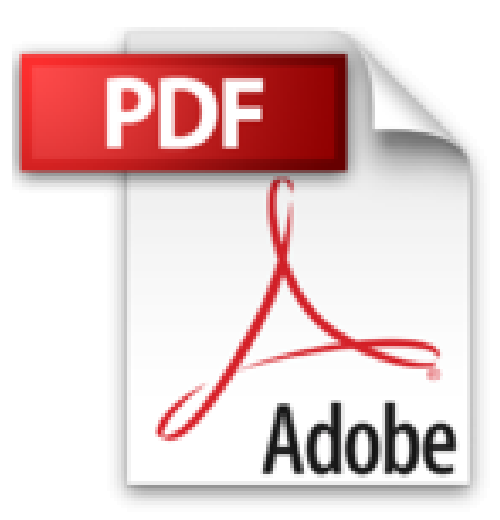

# **iPad (iPad 2, 3, iPad Retina, iPad Air, iPad mini) avec IOS7 c'est facile**

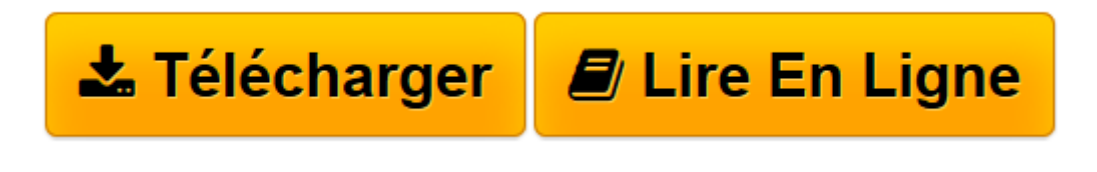

[Click here](http://bookspofr.club/fr/read.php?id=2754064486&src=fbs) if your download doesn"t start automatically

# **iPad (iPad 2, 3, iPad Retina, iPad Air, iPad mini) avec IOS7 c'est facile**

Colette MICHEL

**iPad (iPad 2, 3, iPad Retina, iPad Air, iPad mini) avec IOS7 c'est facile** Colette MICHEL

3

**[Télécharger](http://bookspofr.club/fr/read.php?id=2754064486&src=fbs)** [iPad \(iPad 2, 3, iPad Retina, iPad Air, iPad mini\) ...pdf](http://bookspofr.club/fr/read.php?id=2754064486&src=fbs)

**[Lire en ligne](http://bookspofr.club/fr/read.php?id=2754064486&src=fbs)** [iPad \(iPad 2, 3, iPad Retina, iPad Air, iPad min ...pdf](http://bookspofr.club/fr/read.php?id=2754064486&src=fbs)

# **Téléchargez et lisez en ligne iPad (iPad 2, 3, iPad Retina, iPad Air, iPad mini) avec IOS7 c'est facile Colette MICHEL**

208 pages Extrait Bienvenue !

Bienvenue dans iPad 2, 3, Retina, Air, mini avec iOS 7 c'est facile ! Grâce à ce livre, vous allez rapidement vous familiariser avec votre tablette et découvrir ses multiples talents, cachés ou non.

Que faire lors du premier démarrage ? Comment prendre une photo ? Comment ouvrir une page Web ? Comment ajouter une application ? Comment envoyer des courriels ? Voici des exemples de questions auxquelles vous trouverez une réponse simple et claire.

Axé sur l'efficacité et la simplicité, cet ouvrage présente les principales facettes de l'iPad, quel que soit son modèle, et vous enseigne ses fonctions essentielles en mettant l'accent sur la pratique. De nombreuses astuces et suggestions d'utilisation vous aideront à tirer le meilleur profit de votre tablette.

# Des tâches illustrées pour vous accompagner

Chaque chapitre reprend un aspect spécifique, organisé par thèmes, et chaque thème regroupe différentes tâches, expliquées pas à pas. De nombreuses captures d'écran, illustrations et légendes vous aideront à localiser les emplacements de chaque commande ou option, et à voir le résultat qu'il est possible d'obtenir. Ainsi clairement guidé, vous effectuerez vous-même sans crainte les manipulations proposées.

### Des repères pour vous guider

Chaque tâche est annoncée par une icône indiquant le nombre d'étapes 3 accomplir pour mener à bien la manoeuvre proposée. Pour vous repérer facilement dans le livre, les noms des commandes sont écrits en gras. Une icône spéciale attirera votre attention sur une fonction qui n'est pas disponible sur certains modèles d'iPad. Vous retrouverez aussi, au fil des pages, une rubrique unique et essentielle : c'est facile. Elle attirera votre attention sur un terme à connaître, une option à envisager, une astuce à retenir ou une erreur à ne pas commettre.

### Bonne lecture ! Présentation de l'éditeur

"iPad avec iOS7 c'est facile" est un guide au format poche, tout en couleurs. Il permet à un utilisateur qui n'y connaît rien d'apprendre à se servir de son iPad, sous iOS 7, sans avoir à y consacrer trop de temps.

Ce livre concerne les iPad récents et plus anciens qui tournent avec le système iOS 7 : iPad Air, iPad mini Retina, iPad Retina, iPad 2. Il ne présente que les notions vraiment indispensables. Les chapitres sont courts. L'apprentissage s'effectue par étape. L'utilisateur suit les instructions proposées afin de passer plus vite à la pratique. Les illustrations d'écrans sont toujours là pour éviter d'être perdu. Des conseils malins permettent aussi de gagner du temps ou de résoudre quelques petites difficultés.

Les 12 chapitres de "iPad avec iOS7 c'est facile" :

- les différents modèles d'iPad et le système iOS 7 : premier démarrage
- maîtriser l'iPad au quotidien
- personnaliser son iPad
- naviguer sur le Web avec Safari
- e-mail et messages
- télécharger des applications, des livres et des magazines
- musique et vidéos
- photo et vidéo
- réseaux sociaux et jeux
- exploiter les applications intégrées
- synchroniser et sauvegarder
- initialiser, mettre à jour, sauvegarder
- protection, dépannage et accessoires.

Biographie de l'auteur

Colette Michel est depuis plusieurs années traductrice et auteure. Elle a travaillé sur des sujets comme la suite bureautque Office, les produits Apple et, en particulier, l'iPad.

Download and Read Online iPad (iPad 2, 3, iPad Retina, iPad Air, iPad mini) avec IOS7 c'est facile Colette MICHEL #XICSJK26Q9F

Lire iPad (iPad 2, 3, iPad Retina, iPad Air, iPad mini) avec IOS7 c'est facile par Colette MICHEL pour ebook en ligneiPad (iPad 2, 3, iPad Retina, iPad Air, iPad mini) avec IOS7 c'est facile par Colette MICHEL Téléchargement gratuit de PDF, livres audio, livres à lire, bons livres à lire, livres bon marché, bons livres, livres en ligne, livres en ligne, revues de livres epub, lecture de livres en ligne, livres à lire en ligne, bibliothèque en ligne, bons livres à lire, PDF Les meilleurs livres à lire, les meilleurs livres pour lire les livres iPad (iPad 2, 3, iPad Retina, iPad Air, iPad mini) avec IOS7 c'est facile par Colette MICHEL à lire en ligne.Online iPad (iPad 2, 3, iPad Retina, iPad Air, iPad mini) avec IOS7 c'est facile par Colette MICHEL ebook Téléchargement PDFiPad (iPad 2, 3, iPad Retina, iPad Air, iPad mini) avec IOS7 c'est facile par Colette MICHEL DociPad (iPad 2, 3, iPad Retina, iPad Air, iPad mini) avec IOS7 c'est facile par Colette MICHEL MobipocketiPad (iPad 2, 3, iPad Retina, iPad Air, iPad mini) avec IOS7 c'est facile par Colette MICHEL EPub

#### **XICSJK26Q9FXICSJK26Q9FXICSJK26Q9F**